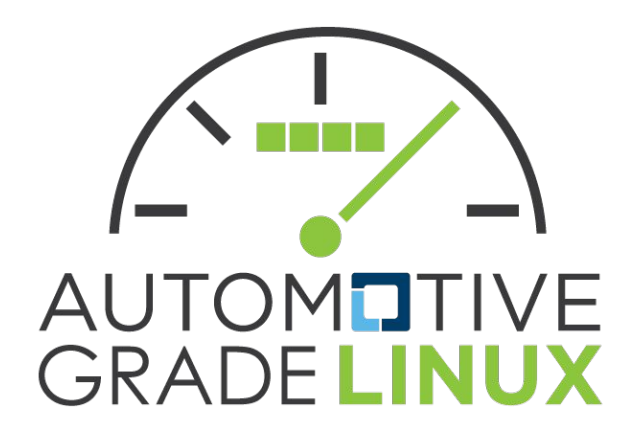

#### **Creating Services for AGL**

*AGL Training Class October 20, 2022 Scott Murray (scott.murray@konsulko.com)*

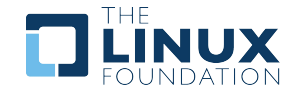

#### **About me**

- Linux user/developer since 1994
- Embedded Linux developer since 2000
- Principal Software Engineer at Konsulko Group since 2014
- Working on AGL on contract since 2016
	- Yocto Project maintenance
	- Demo development, integration, and maintenance

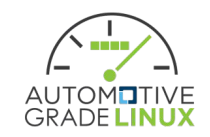

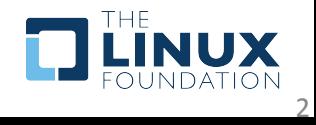

#### **Agenda**

- AGL Services?
- AGL Services pre-Marlin
- AGL Services Today?
- protobufs and gRPC
- Implementing a AGL Service?
- Example: applaunchd
- Summary
- Future plans

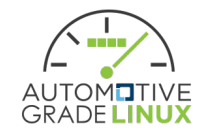

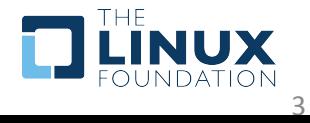

#### **What do we mean by AGL Services?**

- Demo and/or example services in upstream AGL tree
	- e.g. for HVAC, radio, media playback, navigation
- Used for AGL's own demonstration images
- Goal of serving as an example of building such services on top of AGL
- Allow demonstrations with different front ends
	- Qt and HTML5, now Flutter

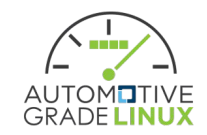

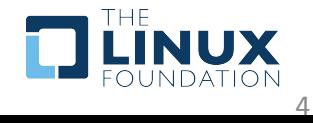

#### **AGL Services pre-Marlin**

- Used now legacy application framework
- APIs implemented with JSON over WebSockets
- Linux SMACK Mandatory Access Control (MAC) used similarly to Tizen
- Framework included packaging and installation
- Services built against this AGL specific framework
	- Effectively tied a lot of code to the framework

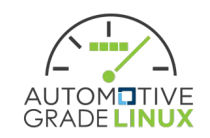

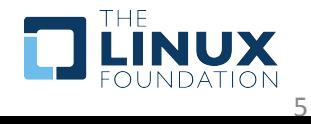

#### **AGL Services Today?**

- The legacy application framework did not gain traction with members, and it became difficult to justify the maintenance effort
- As well, the technology choices for it became less interesting as a forward looking technology demonstrator
	- SMACK, JSON over WebSockets
- Discussion started in 2021 about a replacement

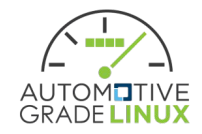

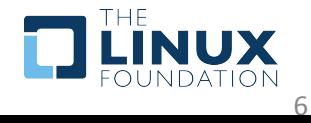

## **Leveraging existing FOSS**

- Proposal from Collabora to replace the application framework by leveraging widely used open-source projects as much as possible
- Aim of providing a more relevant technology demonstration with lower maintenance effort
- Some AGL demonstration services would be reimplemented, but that would be avoided if a suitable FOSS replacement was available
- Collabora proposal suggested using protobufs and gRPC as basis for new APIs

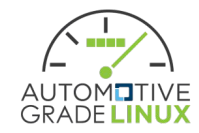

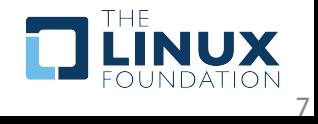

#### **protobufs**

- protobufs = protocol buffers
	- <https://developers.google.com/protocol-buffers>
- language-neutral, platform-neutral extensible mechanism for serializing structured data
- Simple data definition language with code generation for read/write of binary serialized data
	- Support C++, Java, Rust, Dart, etc.
- Google project with a large userbase
- Widely used in cloud infrastructure

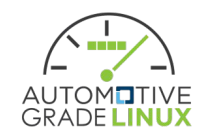

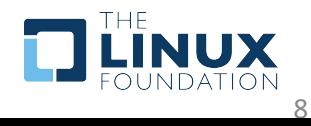

## **gRPC**

- gRPC is a modern open source high performance Remote Procedure Call (RPC) framework
	- <https://grpc.io/>
- RPC API specification is an extension of the protobufs definition language
- Another Google project
- Like protobufs, large userbase and widely used in cloud infrastructure

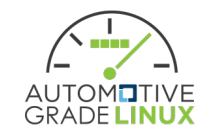

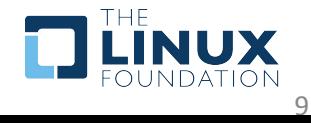

## **Vehicle Signaling**

- The legacy application framework included an API for CAN signals and a "signal-composer" API for abstracting signal sources for applications
- Replacement for these using existing FOSS projects?
- Investigation in 2021 found emerging Vehicle Signal Specification (VSS) and Vehicle Information Service (VIS) Server standards
- Decision to adopt KUKSA.val VIS server
	- Extends VIS with a gRPC version of the API
	- Futher discussion in "Using CAN Services with AGL" next

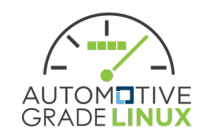

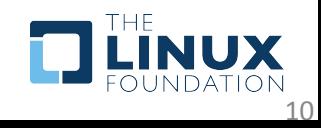

#### **AGL Services Today…**

- applaunchd
	- gRPC API for application start/stop/status
- agl-service-audiomixer
	- Backend for VSS master volume signal
	- Addition of a gRPC version of the API from the legacy application framework planned before CES 2023
- agl-service-hvac
	- Backend for VSS HVAC signals

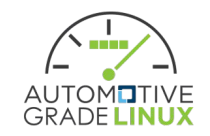

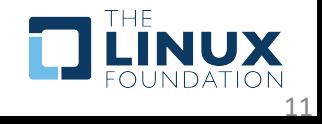

## **Implementing a AGL Service?**

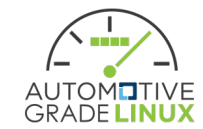

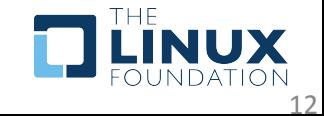

#### **Implementing a AGL Service?**

- If the API is something not covered by VSS
	- Define API with gRPC
	- Use that to build service daemon
- Otherwise
	- Build service daemon that implements API from VSS
	- Example will be shown in "Using CAN Services with AGL"

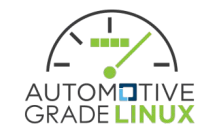

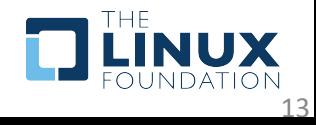

#### **Implementing a gRPC API Service**

- 1. Define API
- 2. Generate API stubs
- 3. Build implementation on top of stubs

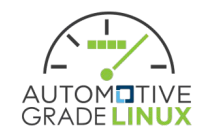

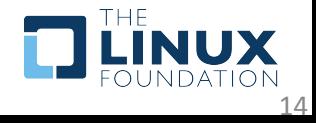

## **Defining gRPC API**

- RPC methods defined in .proto file: [https://grpc.io/docs/what-is-grpc/core-concepts/#se](https://grpc.io/docs/what-is-grpc/core-concepts/#service-definition) [rvice-definition](https://grpc.io/docs/what-is-grpc/core-concepts/#service-definition)
- There are naming conventions: [https://cloud.google.com/apis/design/naming\\_conv](https://cloud.google.com/apis/design/naming_convention) [ention](https://cloud.google.com/apis/design/naming_convention)
- And a style guide: [https://developers.google.com/protocol-buffers/doc](https://developers.google.com/protocol-buffers/docs/style) [s/style](https://developers.google.com/protocol-buffers/docs/style)

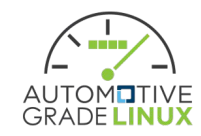

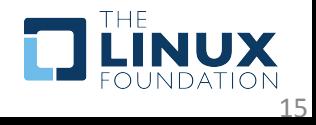

## **Defining gRPC API (continued)**

- Keep compatibility concerns in mind
	- Adding message fields or RPC calls is okay, removal should be avoided without a clear deprecation plan
	- Be consistent with message field tags, and avoid changing them
- More information:
	- [https://earthly.dev/blog/backward-and-forward-compat](https://earthly.dev/blog/backward-and-forward-compatibility/) [ibility/](https://earthly.dev/blog/backward-and-forward-compatibility/)
	- [https://www.beautifulcode.co/blog/88-backward-and-fo](https://www.beautifulcode.co/blog/88-backward-and-forward-compatibility-protobuf-versioning-serialization) [rward-compatibility-protobuf-versioning-serialization](https://www.beautifulcode.co/blog/88-backward-and-forward-compatibility-protobuf-versioning-serialization)

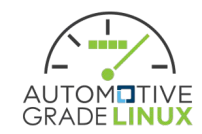

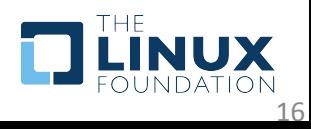

#### **Generating API Stubs**

- Manually with "protoc" protobufs compiler
	- Example at [https://grpc.io/docs/languages/cpp/basics/#generating](https://grpc.io/docs/languages/cpp/basics/#generating-client-and-server-code)[client-and-server-code](https://grpc.io/docs/languages/cpp/basics/#generating-client-and-server-code)
- Preferably with meson or CMake rules
	- meson easier and greatly preferred for any new AGL development
	- Example at:

[https://git.automotivelinux.org/src/applaunchd/tree/src](https://git.automotivelinux.org/src/applaunchd/tree/src/meson.build?h=needlefish#n36) [/meson.build?h=needlefish#n36](https://git.automotivelinux.org/src/applaunchd/tree/src/meson.build?h=needlefish#n36)

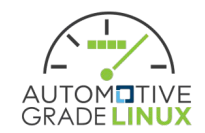

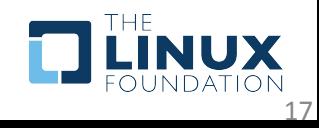

#### **API Implementation**

- gRPC has synchronous, asynchronous, and callback server and client APIs in the C++ implementation
	- Synchronous API simple but blocking unless manual thread processing is used
	- Asynchronous API more complicated, but more flexible, and handling some error cases is more straightforward
	- Newer callback API seems likely to replace the existing asynchronous API over time
		- Should be considered for new development

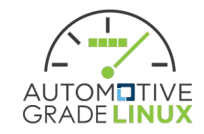

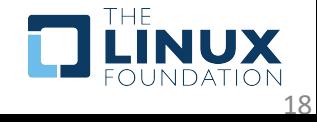

## **Example: applaunchd**

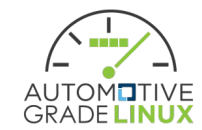

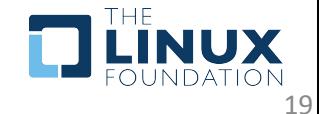

#### **applaunchd?**

- Qt based demo homescreen and launcher start external applications
	- e.g. mediaplayer, navigation, etc.
- Had been using API provided by af-main binding in the legacy application framework
- A replacement was required -> applaunchd
- <https://git.automotivelinux.org/src/applaunchd/>

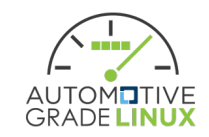

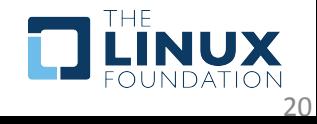

## **applaunchd (Marlin)**

- Initial prototype implementation
- D-Bus activated daemon
- D-Bus API
- Applications enumerated via .desktop files
- Applications directly spawned by daemon

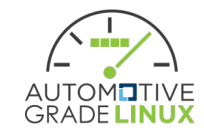

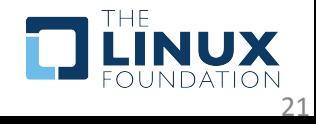

## **applaunchd (Needlefish)**

- Daemon substantially reworked
- Applications started with systemd template units
	- Sandboxing configuration examples via optional systemd override units
- Application enumeration based on systemd unit presence
	- agl-app $^*@^*$ . service pattern matching
- gRPC API

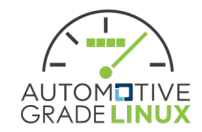

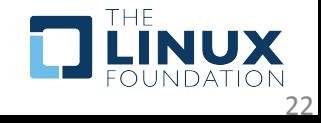

#### **applaunchd API**

#### applauncher.proto - RPC definition:

```
service AppLauncher {
```
- rpc StartApplication(StartRequest) returns (StartResponse) {}
- rpc ListApplications(ListRequest) returns (ListResponse) {}
- rpc GetStatusEvents(StatusRequest) returns (stream StatusResponse) {}

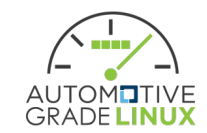

}

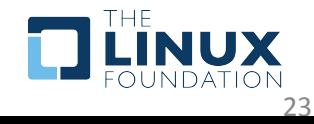

#### **applaunchd API (continued)**

#### applauncher.proto - example messages:

```
message StartRequest {
  string id = 1;
}
message StartResponse {
  bool status = 1;
  string message = 2;
}
```
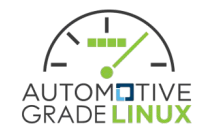

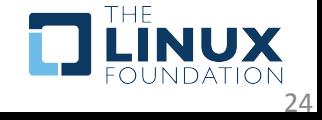

#### **applaunchd gRPC Implementation**

- .proto file -> generated stubs
	- meson.build rules for generation
- Uses gRPC synchronous server API on top of generated stubs to implement service
- Synchronous server API used in applaunchd for now
	- Seems sufficient for low volume of API calls
	- Simplicity of implementation
	- Plan to reimplement with the callback API in the future as an improved demo

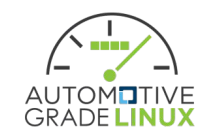

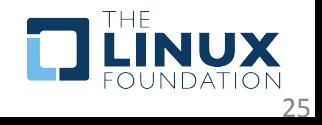

# **applaunchd Source Walkthrough**

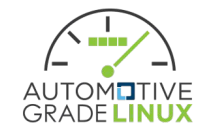

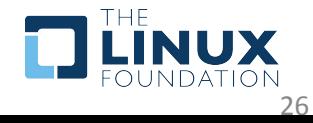

#### **Future Development**

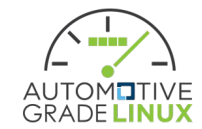

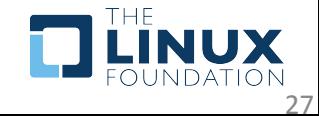

#### **Plans for 2023**

- Finish minimal set of services for demos
	- Audio mixer
	- Radio
	- Network configuration
	- Bluetooth configuration
	- Others?
- Switch to using gRPC API in KUKSA.val
- Set up a global repo for AGL API .proto files
	- Single source for server and client implementations
- Implement a demonstration of service authorization
	- systemd-creds, OAuth, ?

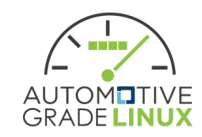

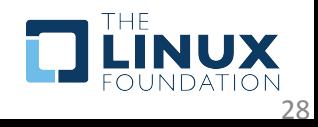